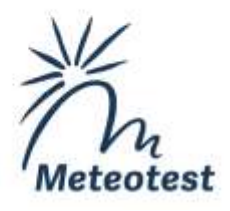

# **Stickstoffbelastungen durch Ammoniak-Emissionen von Ställen**

Tool zur Abschätzung und Beurteilung der von einzelnen Ställen verursachten Stickstoffbelastungen in naturnahen Ökosystemen

*Begleitbericht zum Excel-Tool "Abschätzung\_N-Belastung\_durch\_Ställe"*

Auftraggeber:

Bundesamt für Umwelt BAFU Abteilung Luftreinhaltung und Chemikalien 3003 Bern

Bern, 06.03.2017, aktualisiert am 27.02.2019

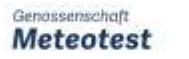

@ Fabrikstrasse 14

### **Impressum**

#### **Autoren**

Beat Rihm, Meteotest Simon Albrecht-Widler, Meteotest

#### **Projektleitung am BAFU**

Beat Achermann / Reto Meier

Das Excel-Tool und der Begleitbericht wurden in der Cercl'Air Fachgruppe Landwirtschaft diskutiert.

#### **Hinweis**

Dieser Bericht wurde im Auftrag des Bundesamtes für Umwelt (BAFU) verfasst. Für den Inhalt ist allein der Auftragnehmer verantwortlich.

Meteotest gewährleistet ihren Kunden eine sorgfältige und fachgerechte Auftragsbearbeitung. Jegliche Haftung, insbesondere auch für Folgeschäden, wird im Rahmen des gesetzlich Zulässigen wegbedungen.

Aktualisierung des Begleitberichtes 2019 durch die Abteilung Luftreinhaltung und Chemikalien des BAFU.

# **Inhalt**

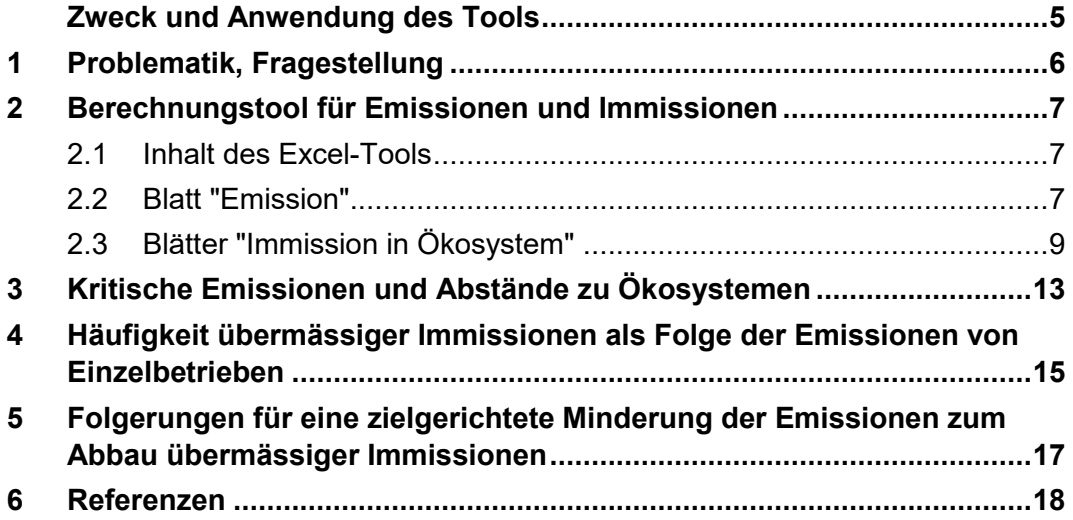

# **Tabellen**

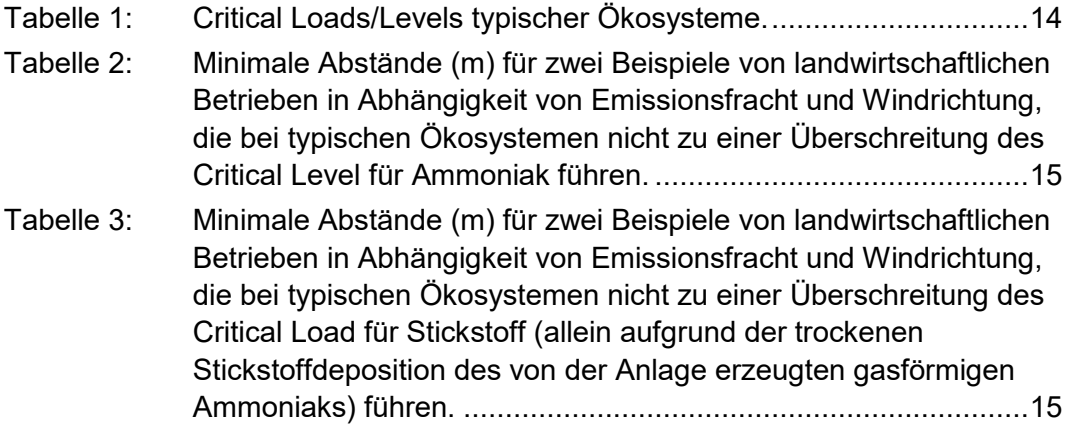

# **Abbildungen**

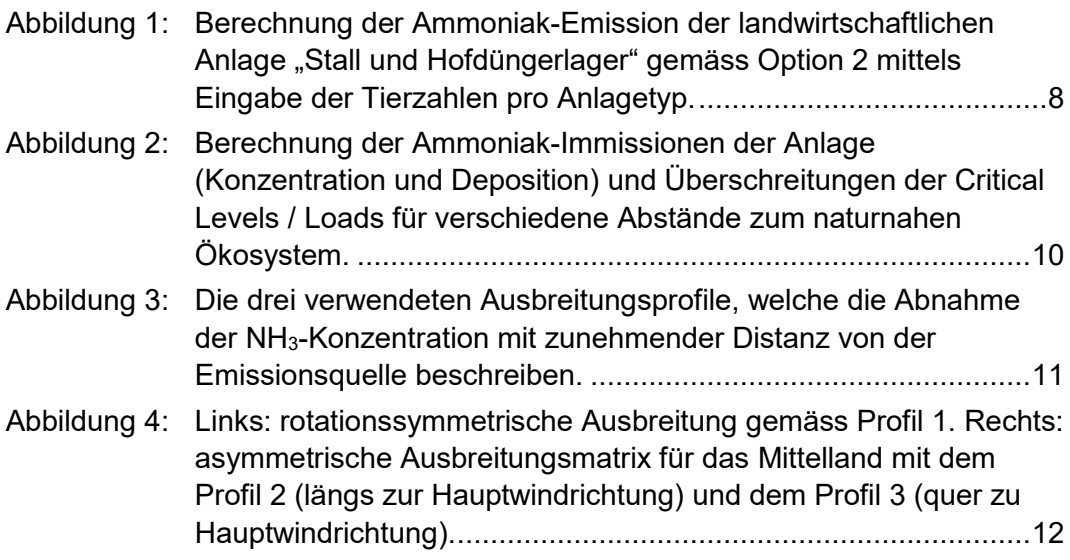

### <span id="page-4-0"></span>**Zweck und Anwendung des Tools**

Das Tool erlaubt eine Abschätzung der Stickstoff-Immissionen in ein Ökosystem in Stallnähe, die allein aufgrund der gasförmige Deposition der Ammoniak-Emissionen der Anlage entstehen. Zur Berechnung der Immissionen werden generalisierte Ausbreitungsbedingungen verwendet. Die im Tool verfügbare, vereinfachte Berechnung der Ammoniak-Emissionen stützt sich auf typische schweizerische Verhältnisse und berücksichtigt Emissionen des Stalles inklusive Laufhof und Hofdüngerlager.

Beim Vergleich mit den ökosystemspezifischen Critical Loads und Levels ist zu beachten, dass die real am Standort vorkommenden Immissionen höher sind, als die durch das Tool berechneten, da weder Ammoniak-Emissionen aus Weidegang und Hofdüngerausbringung noch Emissionen anderer in der Nähe gelegener landwirtschaftlicher Betriebe berücksichtigt werden. Zudem tragen weitere Stickstoffkomponenten zur Stickstoffdeposition bei, welche teilweise auch über grosse Distanzen transportiert werden (nasse Deposition von Ammonium und Nitrat, trockene Deposition von ammonium- und nitrathaltigen Aerosolen, gasförmige Deposition von Stickoxiden).

Das Hilfsmittel ist kein Ersatz für eine Immissionsprognose gemäss Artikel 28 der LRV. Für eine exakte Analyse des konkreten Einzelfalls sind die betriebsspezifischen Ammoniak-Emissionen zu berechnen (z.B. mittels Agrammon) und lokale Gegebenheiten für die Ausbreitungsrechnung zu berücksichtigen.

## **1 Problematik, Fragestellung**

<span id="page-5-0"></span>Die in Anhang I der Luftreinhalte-Verordnung (LRV) festgelegten allgemeinen vorsorglichen Emissionsbegrenzungen für Ammoniak (NH3) gelten nicht für landwirtschaftliche Anlagen. Aus diesem Grund müssen emissionsmindernde Massnahmen im Einzelfall nach dem Stand der Technik geprüft und festgelegt werden (BAFU&BLW 2012).

Da immissionsseitig die Critical Loads für Stickstoff und die Critical Levels für Ammoniak an vielen Orten überschritten werden, wird die Emissions-Immissionsbeziehung um Ställe genauer betrachtet. Ausgehend von bestimmten Emissionsstärken soll die Ausbreitung von Ammoniak berechnet werden. Das Ziel ist, festzustellen, bis zu welchen Abständen der Anlage (Stall, inkl. Laufhof und Hofdüngerlager) von den sensiblen Ökosystemen die resultierenden Immissionen allein aufgrund der Emissionen der einzelnen Anlage kritisch werden könnten.

Folgende Fragen sind zu untersuchen:

- 1. Wie gross ist die NH3-Konzentration in Abhängigkeit des Abstands von der Quelle und der Quellstärke bei verschiedenen Stallsystemen und Tierkategorien?
- 2. Wie gross sind die NH3-Konzentration und die davon resultierende N-Deposition (Trockendeposition des gasförmigen NH3) in Abhängigkeit des Abstands von der Quelle und der Quellstärke?
- 3. In welchem Abstand bewirkt die NH3-Quelle für sich allein übermässige Immissionen bezüglich verschiedener Ökosysteme (Überschreitungen von Critical Levels für Ammoniak und Critical Loads für Stickstoff)?
- 4. Wie häufig sind Fälle in der Schweiz, in denen eine NH3-Quelle allein zu übermässigen Immissionen führt?

Für die Bearbeitung der Fragen 1 und 2 wurde ein Tool in Excel entwickelt, in welchem die wichtigsten Parameter der Emissionen und Immissionen erfasst und konfiguriert werden können (siehe Kapitel 2).

Zur Beantwortung von Frage 3 wird das Excel-Tool exemplarisch für verschiedene Fälle angewendet (siehe Kapitel 3).

Die Frage 4 wurde durch Analyse der Emissionsstärke und Distanzen der bestehenden Landwirtschaftsbetriebe zu sensiblen Ökosystemen angegangen. Diese Arbeiten wurden zur Bereitstellung von Grundlagen für den Bericht der Eidg. Kommission für Lufthygiene betreffend Abklärungen im Zusammenhang mit der Beurteilung der Übermässigkeit von Ammoniak-Immissionen und Stickstoffeinträgen durchgeführt (EKL 2014). Eine kurze Zusammenfassung der Analyse befindet sich in Kapitel 4.

# <span id="page-6-0"></span>**2 Berechnungstool für Emissionen und Immissionen**

### <span id="page-6-1"></span>**2.1 Inhalt des Excel-Tools**

Das Excel-Tool "Abschätzung\_N-Belastung\_durch\_Ställe" besteht aus zwei Hauptteilen, dem Blatt "Emission" und den Blättern "Immission in Ökosystem".

Das Blatt "Emission" umfasst die Parametrisierung und Berechnung der Emissionsfracht der landwirtschaftlichen Anlage in kg NH<sub>3</sub>-N a<sup>-1</sup>. Die Emissionsfracht der Anlage kann detailliert mit dem Einzelbetriebsmodell "Agrammon" ([www.agrammon.ch\)](http://www.agrammon.ch/) berechnet und als Wert eingegeben werden (Option 1). Die Verwendung dieser Option wird empfohlen. Für eine grobe Abschätzung kann die Emissionsfracht auch allein durch Eingabe der Tierzahlen der verschiedenen im Stall vorkommenden Tierkategorien berechnet werden (Option 2). Dieser Berechnungsart liegen typische schweizerische Verhältnisse zugrunde.

Der berechnete Emissionswert wird anschliessend in den Blättern "Immission in  $Ökosystem$ " verwendet. Dort werden daraus die NH<sub>3</sub>-Konzentration und die davon resultierende NH3-N-Deposition für verschiedene Ökosysteme ermittelt (Hochmoor, Flachmoor, Trockenwiese, Laubwald und Nadelwald). Die Zellen, welche vom Nutzer verändert werden können, sind jeweils orange markiert. So können etwa Tierzahlen, der Critical Level für Ammoniak, etc. modifiziert werden.

Schliesslich sind bei einzelnen Eingabezellen und im Blatt "Info" Informationen zur Benutzung des Tools sowie Hintergrundinformationen zur Berechnungsmethode abgelegt.

Es ist zu beachten, dass Zellen und Blätter nicht schreibgeschützt sind. Es wird daher empfohlen, ein Backup des Excel-Files anzulegen.

### <span id="page-6-2"></span>**2.2 Blatt "Emission"**

Eine Anlage umfasst den Stall inkl. Laufhof sowie die Hofdüngerlager. Die landwirtschaftliche Nutzfläche (LN), auf welcher die NH<sub>3</sub>-Emissionen aus Weidegang und Hofdüngerausbringung stattfinden, wird für die weitere Immissionsberechnung nicht berücksichtigt. Für die Berechnung der Emissionen gibt es zwei Optionen, von welchen eine gewählt werden muss:

Option 1: Falls die Struktur eines landwirtschaftlichen Betriebs gut bekannt ist, kann eine betriebsspezifische Emissionsberechnung mit Agrammon [\(www.agrammon.ch\)](http://www.agrammon.ch/) durchgeführt werden. Das Resultat dieser Emissionsberechnung kann dann direkt auf dem Blatt "Emission" eingetragen werden, wobei die Emissionen, die beim Weidegang der Tiere und bei der

Hofdünger- und Mineraldüngerausbringung auf den LN entstehen, abzuziehen sind. Die Verwendung der Option 1 wird empfohlen.

Option 2. Der Benutzer des Tools trägt die Anzahl Tiere der verschiedenen in einem Stall vorkommenden Tierkategorien in die orangen Felder ein, worauf die Emission der Anlage berechnet wird [\(Abbildung 1\)](#page-7-0). Die dazu verwendeten typischen Emissionsfaktoren (Efakt) pro Anlagetyp wurden mit Agrammon nach Tierart und Stallsystem differenziert berechnet (Kupper 2017) 1 . Option 2 erlaubt also nur eine grobe Abschätzung der Emissionen der Anlage, weil ausser den Tierzahlen keine weiteren Betriebsparameter eingegeben werden können und es sich bei den im Tool zugrunde gelegten Emissionsfaktoren um typische Werte für Schweizer Landwirtschaftsbetriebe handelt.

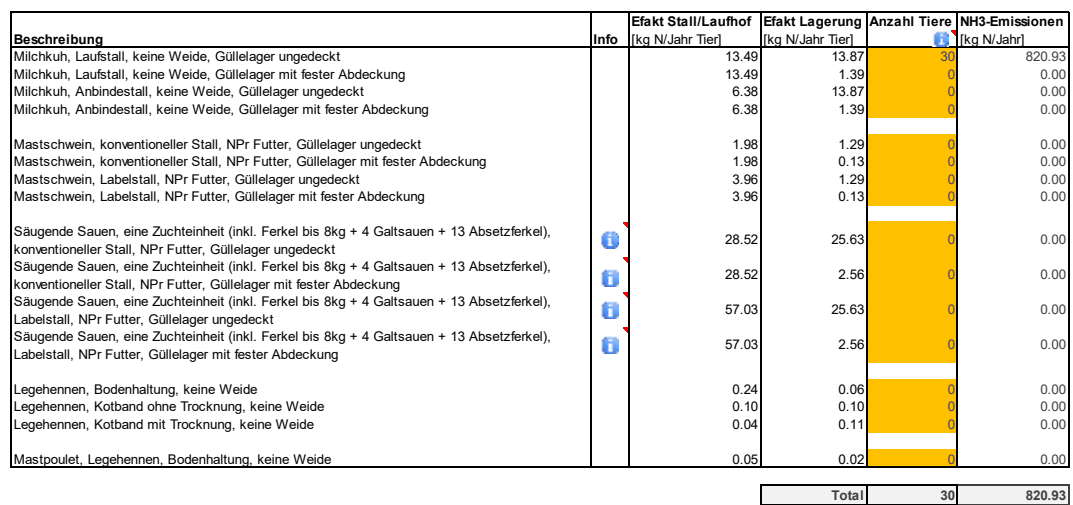

#### <span id="page-7-0"></span>Abbildung 1: Berechnung der Ammoniak-Emission der landwirtschaftlichen Anlage "Stall und Hofdüngerlager" gemäss Option 2 mittels Eingabe der Tierzahlen pro Anlagetyp.

Wie in [Abbildung 1](#page-7-0) ersichtlich, gibt es pro Tierart verschiedene Anlagetypen (Kombinationen von Stallsystem, Güllelagerabdeckung und Fütterung). Bei den Milchkühen, Mastschweinen, Legehennen und Mastpoulets kann man jeweils die Anzahl Tiere eintragen. Bei den "Säugenden Sauen" ist zu beachten, dass es sich dabei um eine sogenannte Zuchteinheit handelt; in dieser Einheit sind pro säugende Sau bereits jeweils die Ferkel (bis 8 kg), vier Galtsauen und 13 Absetzferkel inbegriffen. Bei der Eingabe der "Anzahl Tiere" ist in diesem Fall also nur die Anzahl solcher Zuchteinheiten, d.h. die Anzahl säugender Sauen des Betriebs, einzutragen.

 $\overline{a}$ 

<sup>1</sup> Die Aktualisierung der Grundlagen für die Düngung landwirtschaftlicher Kulturen (GRUD 2017) hat zu einer Anpassung der Emissionsfaktoren für Nutztiere geführt. Diese Anpassung hat nur einen unwesentlichen Einfluss auf die unter Option 2 verfügbare Abschätzung der Ammoniak-Emissionen. Aus diesem Grund wurden die Emissionsfaktoren im Tool nicht geändert.

Die Modellparameter, auf welchen die typischen Emissionsfaktoren in Option 2 basieren, sind in den Tabellen im Anhang beschrieben. Weitere Informationen zu den Parametern, welche die Emissionsfaktoren beeinflussen, sind in der technischen Dokumentation von Agrammon zu finden: <http://agrammon.ch/dokumentation-zum-modell/technische-modellbeschreibung>

### <span id="page-8-0"></span>**2.3 Blätter "Immission in Ökosystem"**

Die Blätter "Immission in Ökosystem" umfassen die Berechnung der durch die Ammoniak-Emission erzeugten Immissionen (Konzentration und Deposition) und die Überschreitungen der Critical Levels für Ammoniak und der Critical Loads für Stickstoff für Distanzen zwischen 50 und 1'000 m Abstand von der Quelle [\(Abbildung 2\)](#page-9-0).

Für folgende Ökosysteme existiert je ein separates Immissions-Blatt: Hochmoor, Flachmoor, Trockenwiese, Nadelwald und Laubwald. Der Benutzer kann die Eigenschaften für diese Ökosysteme anpassen (orange Felder) oder durch Kopieren neue Blätter für weitere Ökosysteme erzeugen. Insbesondere kann man die Depositionsgeschwindigkeit für die Deposition des gasförmigen Ammoniaks (Vdep NH3), den Critical Level für Ammoniak und den Critical Load für Stickstoff anpassen.

Aufgrund der ausgewählten Parameter werden die N-Deposition und die Überschreitungen der Critical Levels/Loads berechnet. Dargestellt wird **nur die durch die trockene Deposition des gasförmigen Ammoniaks erzeugte Überschreitung des Critical Load für Stickstoff**. Die real am Standort vorkommende Überschreitung wäre deutlich höher, weil weitere N-Komponenten dazu beitragen (nasse Deposition von Ammonium und Nitrat, trockene Deposition von ammonium- und nitrathaltigen Aerosolen, trockene Deposition von gasförmigen Stickoxiden).

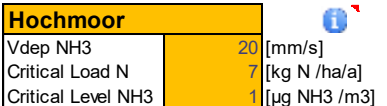

Verwendete Emission: 621.04 kg N/a

#### **Konzentrationen, die durch die untersuchte Anlage allein erzeugt werden**

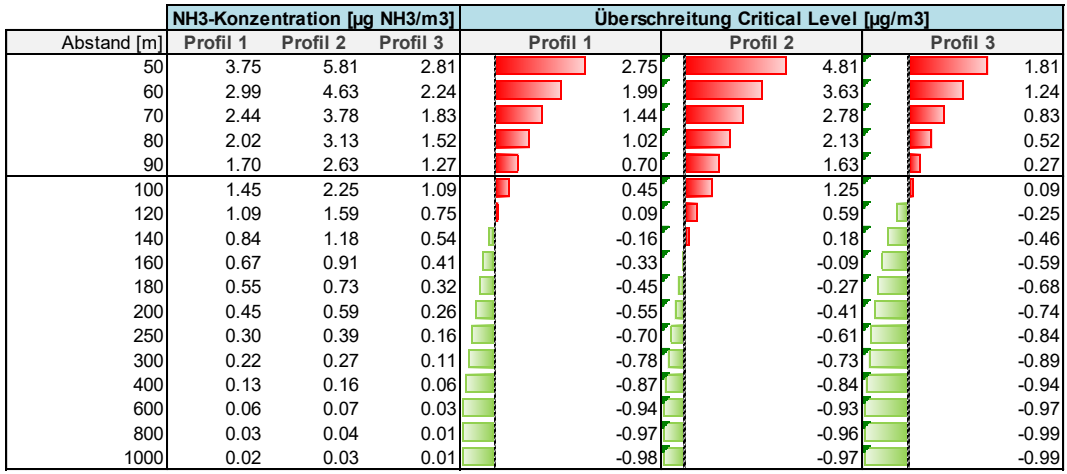

#### **Depositionen, die durch die untersuchte Anlage allein erzeugt werden**

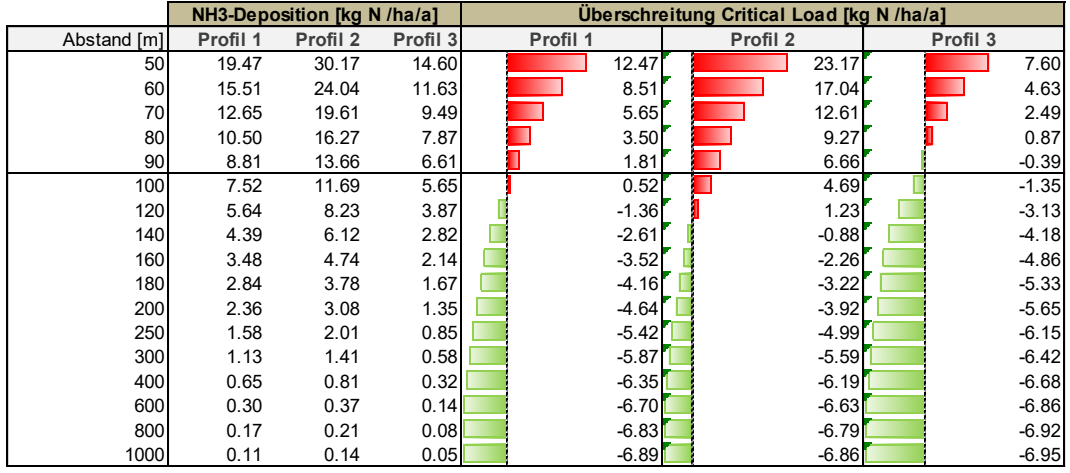

#### <span id="page-9-0"></span>Abbildung 2: Berechnung der Ammoniak-Immissionen der Anlage (Konzentration und Deposition) und Überschreitungen der Critical Levels / Loads für verschiedene Abstände zum naturnahen Ökosystem.

Die Konzentration von NH<sub>3</sub> in der Luft (C, Jahresmittelwert in µg NH<sub>3</sub> m<sup>-3</sup>) wird unter Annahme eines Ausbreitungsprofiles als Funktion der Distanz zur Quelle (D, in m) und der Emissionsfracht der Quelle (E, in kg NH3) bestimmt. Die Stützwerte für das Ausbreitungsprofil "NH3-Profil 1 mittel" (siehe [Abbildung 3\)](#page-10-0) entsprechen der Originaltabelle von Asman & Jaarsveld (1990). Diese "Normkurve" beruht auf einer Punktquelle auf 3 m Höhe über Boden, einer Emission von 1 kg NH<sup>3</sup> pro Jahr und einem Rezeptor auf 1.5 m Höhe über Boden. Weitere Anwendungen dieses Ausbreitungsprofiles sind in Thöni et al. (2004) und Rihm et al. (2009) zu finden.

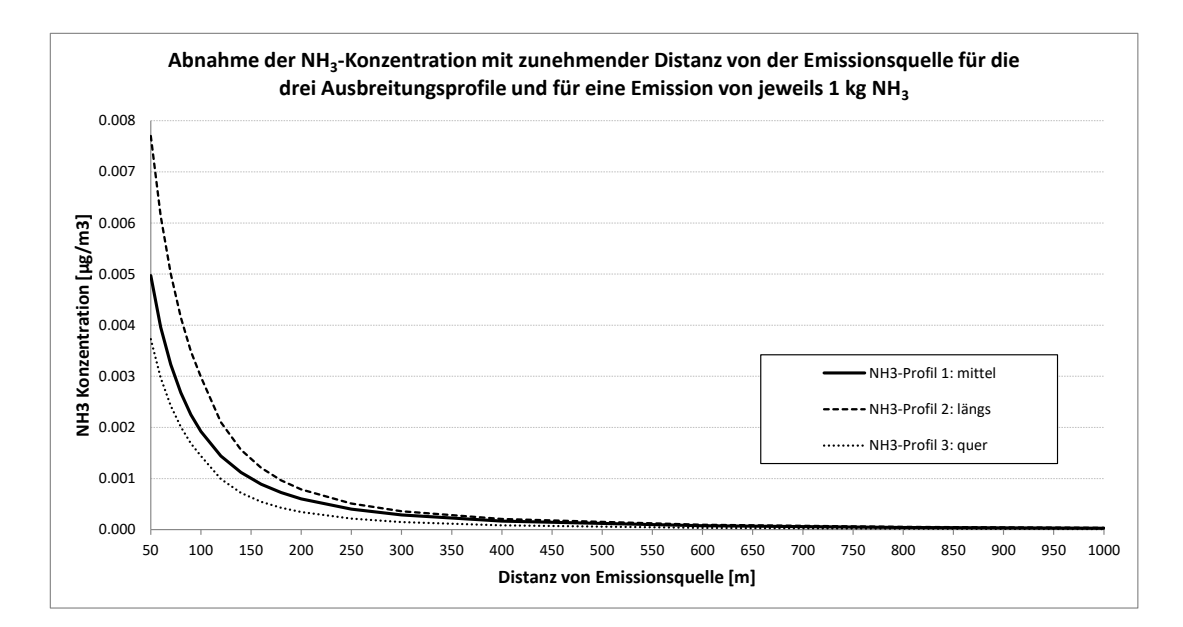

<span id="page-10-0"></span>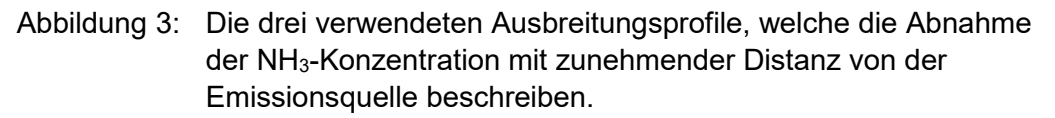

Ausgehend vom mittleren, rotationssymmetrischen Ausbreitungsprofil (Profil 1, [Abbildung 4](#page-11-0) links) wurde in Anlehnung an die NOx-Modellierung (FOEN 2011) eine zusätzliche Ausbreitungsmatrix erstellt, welche die Hauptwindrichtungen in der Nordschweiz (v.a. im Mittelland und im Jura) berücksichtigt [\(Abbildung 4](#page-11-0) rechts). Die entsprechenden Ausbreitungsprofile Profil 2 (längs zur Hauptwindrichtung) und Profil 3 (quer zur Hauptwindrichtung) sind ebenfalls im Excel-Tool vorhanden [\(Abbildung 2](#page-9-0) und [Abbildung 3\)](#page-10-0). Bei der Konzentrationsberechnung werden immer alle 3 Profile verwendet und die Ergebnisse werden für jedes Profil gezeigt. Falls für den Standort keine meteorologischen Informationen bekannt sind, ergibt sich auf diese Weise eine grobe Schätzung für den Wertebereich, in welchem die Belastungen zu erwarten sind.

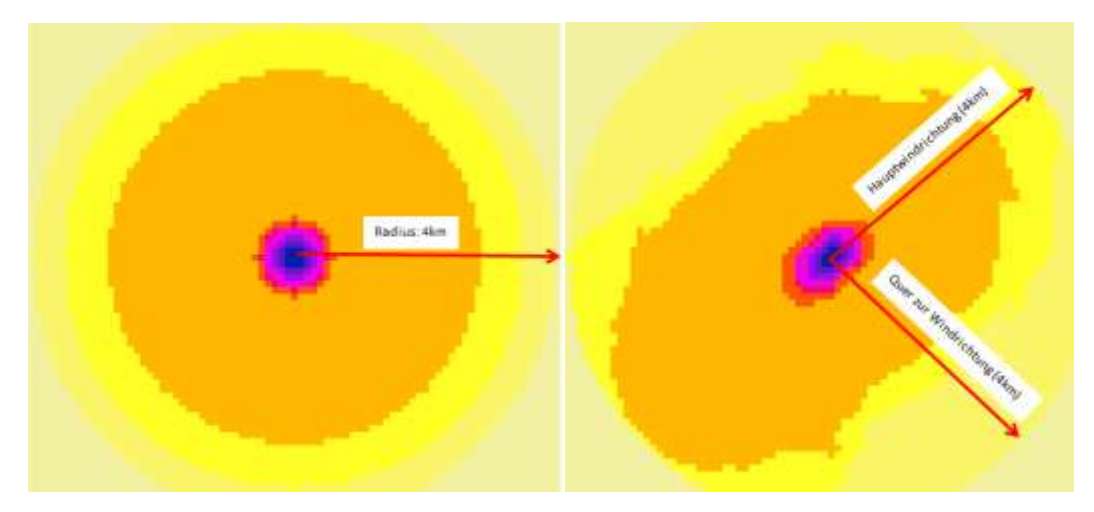

<span id="page-11-0"></span>Abbildung 4: Links: rotationssymmetrische Ausbreitung gemäss Profil 1. Rechts: asymmetrische Ausbreitungsmatrix für das Mittelland mit dem Profil 2 (längs zur Hauptwindrichtung) und dem Profil 3 (quer zu Hauptwindrichtung).

Die asymmetrische Ausbreitungsmatrix wurde ursprünglich auf einem Hektar-Raster erstellt. Bei Abständen kleiner als 100 m wurden daher die Profile 2 und 3 auf vereinfachte Weise durch Extrapolation ermittelt (konstantes Verhältnis zu Profil 1), was eine grobe Näherung darstellt. Dies ist bei der Interpretation der Ergebnisse zu beachten.

Lokale Einflussfaktoren (z.B. Kaltluftabflüsse) werden bei den Ausbreitungsrechnungen nicht berücksichtigt. Diese können die Ausbreitungsrichtung und Verteilung des emittierten Ammoniaks beeinflussen und je nach Fall zu höheren oder tieferen Konzentrationen im Vergleich zu den modellierten Werten führen. Werden solche Einflussfaktoren im Einzelfall als dominant beurteilt, sind allenfalls Abklärungen vorzunehmen, die über das hier bereitgestellte einfache Abschätzungstool hinausgehen.

Die Immission wird einerseits als Ammoniak-Konzentration in der Luft ausgedrückt und es wird gezeigt, bis zu welcher Entfernung durch die Emissionen der Anlage mit Überschreitungen des ökosystemspezifischen Critical Level für Ammoniak gerechnet werden muss. Dabei muss sich der Benutzer bewusst sein, dass die modellierte Ammoniak-Konzentration nur jene Konzentration darstellt, die durch die Emissionen der betrachteten einzelnen Anlage erzeugt wird. Die am Ökosystemstandort vorkommende Ammoniak-Konzentration wird aber immer höher sein als diese durch die Einzelanlage erzeugte Konzentration, weil nicht nur die Einzelanlage, sondern sämtliche Anlagen in der näheren und weiteren Umgebung des Standorts und zusätzlich auch das Weiden von Tieren sowie die Hofdünger- und Mineraldüngerausbringung zur real vorkommenden Ammoniak-Konzentration beitragen.

Andererseits wird aus der modellierten Ammoniak-Konzentration mittels Depositionsgeschwindigkeiten, die der Benutzer verändern kann, eine Stickstoff-

#### **Meteotest**

Deposition berechnet. Bei dieser Stickstoff-Deposition handelt es sich ausschliesslich um die trockene Deposition des gasförmigen Ammoniaks, das durch die Einzelanlage erzeugt wird. Weitere am Ökosystem-Standort vorkommende Komponenten der Gesamtdeposition wie die nassen Depositionen von Ammonium und Nitrat mit dem Niederschlag, die trockene Deposition von ammonium- und nitrathaltigen Aerosolen sowie die trockene Deposition der gasförmigen Stickoxide sind also nicht berücksichtigt. Im Excel-Tool wird die berechnete trockene Deposition des gasförmigen Ammoniaks schliesslich dem Critical Load für Stickstoff, den der Benutzer für das ausgewählte Ökosystem festlegt, gegenübergestellt, um festzustellen, ob allein schon die trockene Deposition des gasförmigen Ammoniaks zu Überschreitungen des Critical Load für Stickstoff führt.

Diese Überschreitungen des Critical Load werden durch die "Bedingte Formatierung" der Excel-Zellen automatisch in roter Farbe hervorgehoben [\(Abbildung 2\)](#page-9-0). So kann der Benutzer durch Ausprobieren verschiedener Emissions- und Immissionsvarianten mögliche kritische Situationen identifizieren. Er muss sich dabei aber bewusst sein, dass insbesondere zur Beurteilung der real vorkommenden Überschreitungen des Critical Load für Stickstoff die gesamte N-Deposition am Ökosystemstandort berücksichtigt werden muss, d.h. neben der trockenen N-Deposition des gasförmigen Ammoniaks alle weiteren Komponenten, die zur Gesamtdeposition beitragen.

### <span id="page-12-0"></span>**3 Kritische Emissionen und Abstände zu Ökosystemen**

Ob die Emission einer einzelnen Anlage kritisch ist für sensible Ökosysteme in der Umgebung, hängt u.a. von folgenden Faktoren ab:

- Jahresfracht der NH<sub>3</sub>-Emissionen aus Stall/Laufhof und Lager (ESL). Weide und Ausbringung werden hier nicht berücksichtigt; diese machen jedoch im Durchschnitt gut 40% der Gesamtemissionen aus.
- **Abstand zum Ökosystem.**
- Hauptwindrichtung (andere Klimaeinflüsse und topographische Einflüsse auf die Ausbreitungsbedingungen werden nicht betrachtet).
- Critical Level für Ammoniak (UNECE 2015), der für das Ökosystem festgelegt wird.
- **Depositionsgeschwindigkeit von NH<sub>3</sub>-Gas (Vdep) für das Ökosystem.**
- Critical Load für Stickstoff (UNECE 2015), der für das Ökosystem festgelegt wird.

Man kann dieses Geflecht von Einflussfaktoren von verschiedenen Seiten anschauen. Eine Möglichkeit ist, eine begrenzte Anzahl Muster-Betriebe und typische Ökosysteme zu definieren. Wir schlagen zur Illustration zwei Beispielbetriebe mit folgenden Emissionen der Anlagen vor:

- Anlage A:  $ESL = 1'000$  kg N a<sup>-1</sup>.
- Anlage B: ESL =  $2'000$  kg N a<sup>-1</sup>.

Die typischen Ökosysteme Hochmoor, Flachmoor (rich fen), Trockenwiese (mountain hay meadow) und Laubwald werden gemäss [Tabelle 1](#page-13-0) definiert. Bei den Critical Loads (CLN) handelt es sich um mittlere Werte aus dem Wertebereich, der für empirische Critical Loads für Stickstoff für empfindliche Ökosysteme festgelegt und von der Working Group on Effects der UNECE Konvention über weiträumige grenzüberschreitende Luftverunreinigung verabschiedet wurde (UNECE 2010, Bobbink & Hettelingh 2011). Die Critical Levels (CLe) für Ammoniak sind Werte aus dem Mapping Manual (UNECE 2015), wobei der Wert von 1 µg NH $_3$  m $^3$  für das Hochmoor dem Critical Level für diejenigen Ökosysteme, in welchen Moose einen wichtigen Bestandteil bilden, entspricht. Für die anderen Ökosysteme wird die Mitte des Unsicherheitsranges des Critical Level für höhere Pflanzen von 2–4 µg NH<sub>3</sub> m<sup>-3</sup> genommen.

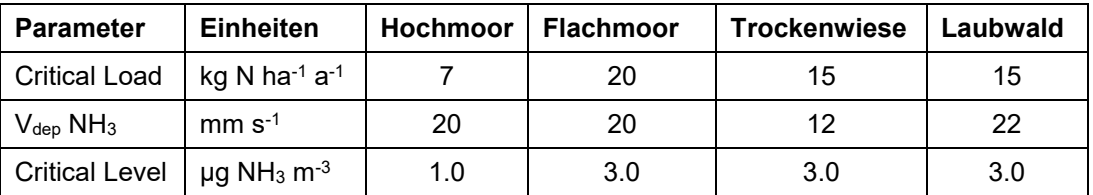

<span id="page-13-0"></span>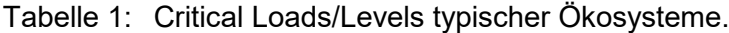

Somit ergeben sich bei Wahl der Vorgabe, dass die Critical Loads und Levels nicht allein aufgrund der Ammoniak-Emissionen der erwähnten zwei Beispielbetriebe überschritten werden dürfen, die minimalen Abstände für diese Beispielbetriebe gemäss [Tabelle 2](#page-14-1) bzw. [Tabelle 3.](#page-14-2)

<span id="page-14-1"></span>Tabelle 2: Minimale Abstände (m) für zwei Beispiele von landwirtschaftlichen Anlagen in Abhängigkeit von Emissionsfracht und Windrichtung, die bei typischen Ökosystemen nicht zu einer Überschreitung des Critical Level für Ammoniak führen.

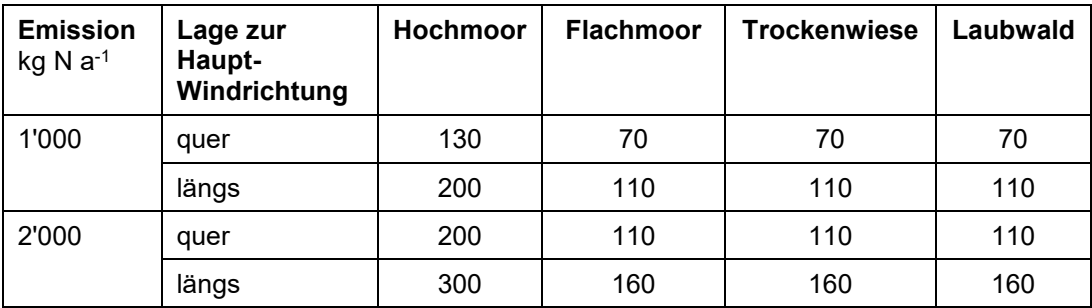

<span id="page-14-2"></span>Tabelle 3: Minimale Abstände (m) für zwei Beispiele von landwirtschaftlichen Anlagen in Abhängigkeit von Emissionsfracht und Windrichtung, die bei typischen Ökosystemen nicht zu einer Überschreitung des Critical Load für Stickstoff (allein aufgrund der trockenen Stickstoffdeposition des von der Anlage erzeugten gasförmigen Ammoniaks) führen.

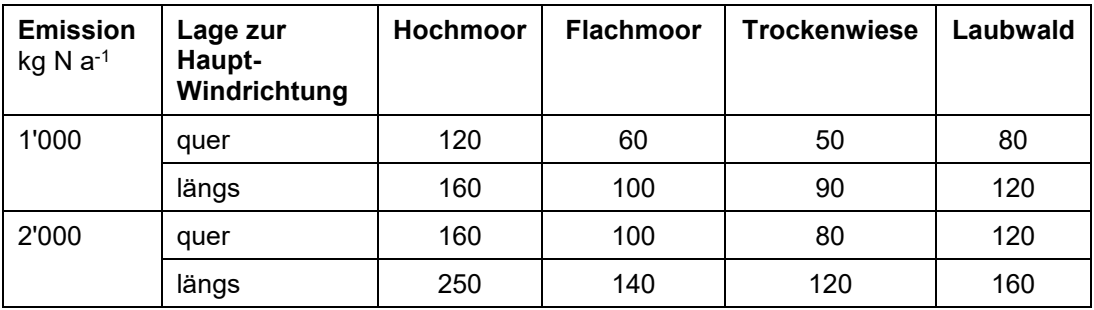

Zu beachten ist, dass eine allein aufgrund der Emissionen einer nahe beim Ökosystem gelegenen Einzelanlage berechnete Nicht-Überschreitung von Critical Levels für Ammoniak bzw. Critical Loads für Stickstoff nicht bedeutet, dass am Ökosystem-Standort die Critical Levels für Ammoniak und Critical Loads für Stickstoff in Realität nicht überschritten sind, weil zur gesamten Stickstoffbelastung am Standort immer eine Vielzahl von Quellen in der näheren und weiteren Umgebung beitragen (EKL 2014). Mit dem Excel-Tool wird nur der Beitrag der betrachteten Einzelquelle zur Gesamtbelastung ermittelt.

### <span id="page-14-0"></span>**4 Häufigkeit übermässiger Immissionen als Folge der Emissionen von Einzelbetrieben**

Die Frage, wie häufig die Fälle sind, in denen eine landwirtschaftliche Anlage allein zu übermässigen Immissionen führt, wurde im Bericht der Eidg. Kommission für Lufthygiene betreffend Abklärungen im Zusammenhang mit der Beurteilung der Übermässigkeit von Ammoniak-Konzentrationen und

#### **Meteotest**

Stickstoffeinträgen untersucht (EKL 2014). Hier wird nur eine Zusammenfassung gegeben.

Für die Untersuchung (EKL 2014) wurde das Ammoniak-Emissionskataster für das Jahr 2007 (Kupper et al. 2010) herangezogen. Das Kataster enthält die Standorte der Landwirtschaftsbetriebe in Hektarkoordinaten (BFS 2010) mit den zugehörigen Ammoniak-Emissionen, welche aufgrund der Tierzahlen 2007 berechnet wurden. Für die Analyse der Distanzen von den Betrieben zu sensiblen Ökosystemen wurden die folgenden Datensätze verwendet: Hochmoor-Inventar (HM), Flachmoor-Inventar (FM), Inventar der Trockenwiesen und -weiden (TWW), Waldstandorte und Waldränder (Arealstatistik BFS, Vektor25 swisstopo).

Methodisch wurde wie folgt vorgegangen:

- 1. Auswahl der Betriebe, die eine Emission aus Stall oder Lager aufweisen.
- 2. Suche des nächstgelegen Ökosystems für jeden Betrieb, je separat für HM, FM, TWW und Wald. Der maximale Suchradius war 300 m.
- 3. Berechnung der NH3-Konzentration am Ort des Ökosystems aufgrund der Stall- und Lager-Emissionen des Betriebes.

Die landwirtschaftliche Betriebszählung 2007 enthält insgesamt 61'764 Betriebe. Davon weisen 53'134 Betriebe Emissionen aus der Tierhaltung aus und davon wiederum befinden sich 42'197 Betriebe näher als 300 m bei einem der betrachteten Ökosystem-Typen Hochmoor, Flachmoor, Trockenwiese oder Wald.

Für diese Betriebe wurde aufgrund des Abstandes sowie der Ammoniak-Emissionen aus Stall und Hofdüngerlagerung unter Verwendung des mittleren Ausbreitungsprofiles (Asman & van Jaarsveld 1990) die Immission (Ammoniak-Konzentration) auf dem am nächsten gelegenen Teil der Ökosystemfläche berechnet. Da der Standort der Quellen in der Betriebszählung nicht genau erfasst wird, besteht eine recht grosse Unsicherheit bezüglich der Abstände.

Je nachdem, welche Annahmen bei der Festlegung der Abstände getroffen werden, sind es bei den Hochmooren, Flachmooren und Trockenwiesen einige wenige bis über hundert Betriebe, die allein eine zu hohe Ammoniak-Konzentration verursachen, d.h. eine Überschreitung des Critical Level für Ammoniak. Beim Wald sind es ein paar hundert bis ein paar tausend Betriebe<sup>2</sup>.

 $\overline{a}$ 

<sup>2</sup> Das Ammoniak-Emissionskataster wurde für das Jahr 2015 aktualisiert (Kupper et al. 2018). Die beschriebenen Abklärungen der EKL 2014 wurden allerdings nicht wiederholt. Aufgrund der gleichbleibend hohen Ammoniak-Emissionen kann aber davon ausgegangen werden, dass die Schlussfolgerungen der EKL 2014 nach wie vor aktuell sind.

# <span id="page-16-0"></span>**5 Folgerungen für eine zielgerichtete Minderung der Emissionen zum Abbau übermässiger Immissionen**

Zu beachten ist, dass die durch eine Einzelanlage an einem nahe gelegenen Ökosystem-Standort erzeugte Immissionsbelastung (Ammoniak-Konzentration und davon abgeleitete N-Deposition) immer nur einem Anteil an der gesamten Ammoniak-Konzentration und der gesamten Stickstoff-Deposition an diesem Standort entspricht. Die Gesamtbelastung ist auf jeden Fall höher als der Beitrag einer Einzelquelle und wird durch die Beiträge aller Quellen in der näheren und weiteren Umgebung des Ökosystem-Standorts bestimmt. Abklärungen der Eidg. Kommission für Lufthygiene (EKL 2014) haben ergeben, dass im gesamtschweizerischen Mittel die Ammoniak-Emissionsquellen, die sich im Abstand bis zu einem Kilometer zu den untersuchten Ökosystemen befinden, knapp einen Viertel zur gesamten Ammoniak-Konzentration an Ökosystem-Standorten beitragen. Die Emissionsquellen im Abstand 1-4 km tragen einen weiteren Viertel bei, und den Quellen im Abstand von über 4 km muss somit etwa die Hälfte der an den Ökosystem-Standorten auftretenden Immissionen angelastet werden. Es kann also nicht nur aufgrund des berechneten Beitrags der nahe an einem Ökosystem-Standort gelegenen Einzelquelle auf die Gesamtbelastung geschlossen werden. Für eine zielgerichtete und LRVkonforme Minderung von übermässigen Immissionen sind demzufolge immer alle beitragenden Quellen in der näheren und weiteren Umgebung des Ökosystem-Standorts in die Beurteilung einzubeziehen.

### **6 Referenzen**

- <span id="page-17-0"></span>Asman, W. A. H. and Van Jaarsveld, H. A., 1990: A Variable-resolution Statistical Transport Model Applied for Ammonia and Ammonium, National Institute of Public Health and Environmental Protection (RIVM), Bilthoven, The Netherlands.
- BAFU&BLW 2012: Baulicher Umweltschutz in der Landwirtschaft. Ein Modul der Vollzugshilfe Umweltschutz in der Landwirtschaft. Stand Mai 2012. Bundesamt für Umwelt, Bern. Umwelt-Vollzug Nr. 1101.
- BFS. 2008: Arealstatistik Schweiz 1992/97 74 Grundkategorien nach Nomenklatur 1992 (NOAS92), Hektarraster. Bundesamt für Statistik (BFS) GEOSTAT, Neuchâtel.
- BFS, 2010: Datenauszug der Landwirtschaftlichen Betriebszählung 2007. Bundesamt für Statistik (BFS), Neuchâtel.
- Bobbink R., Hettelingh JP (eds.), 2011: Review and revision of empirical critical loads and dose-response relationships. Proceedings of an expert workshop, Noordwijkerhout, 23-25 June 2010. Coordination Centre for Effects, National Institute for Public Health and the Environment, www.rivm.nl/cce
- EDI, 1991: Bundesinventar der Hoch- und Übergangsmoore von nationaler Bedeutung. (Federal Inventory of Raised and Transitional Bogs of National Importance). Appendix to the Federal Ordinance on the Protection of Raised Bogs. Eidgenössisches Departement des Innern (EDI), Bern
- EKL, 2014: Ammoniak-Immissionen und Stickstoffeinträge. Abklärungen der EKL zur Beurteilung der Übermässigkeit. Bericht der Eidg. Kommission für Lufthygiene (EKL). 62 pp. <http://www.ekl.admin.ch/de/dokumentation/publikationen/> .
- FOEN 2011: NO<sub>2</sub> ambient concentrations in Switzerland, Modelling results for 2005, 2010, 2015. UW-1123-E, 72 p. [https://www.bafu.admin.ch/bafu/en/home/topics/air/publications](https://www.bafu.admin.ch/bafu/en/home/topics/air/publications-studies/publications/no2-ambient-concentrations-in-switzerland.html)[studies/publications/no2-ambient-concentrations-in](https://www.bafu.admin.ch/bafu/en/home/topics/air/publications-studies/publications/no2-ambient-concentrations-in-switzerland.html)[switzerland.html](https://www.bafu.admin.ch/bafu/en/home/topics/air/publications-studies/publications/no2-ambient-concentrations-in-switzerland.html)
- GRUD 2017: Richner W. & Sinaj S., 2017. Grundlagen für die Düngung landwirtschaftlicher Kulturen in der Schweiz. Agrarforschung Schweiz 8 (6), Spezialpublikation, 276 S.
- Kupper T., 2017: Berechnung NH3 Emissionen für Meteotest 20170301.xls. Datenlieferung per Mail vom 01. März 2017. Berner Fachhochschule. Hochschule für Agrar-, Forst- und Lebensmittelwissenschaften (HAFL). Zollikofen.
- Kupper T., Bonjour C., Achermann B., Zaucker F., Rihm B., Nyfeler-Brunner A., Leuenberger C., Menzi H., 2010: Ammoniakemissionen in der Schweiz: Neuberechnung 1990-2007. Prognose bis 2020.

#### **Meteotest**

- Kupper, T., Bonjour, C., Menzi, H., Bretscher, D., Zaucker, F., 2018: Ammoniakemissionen der schweizerischen Landwirtschaft 1990- 2015. Hochschule für Agrar-, Forst- und Lebensmittelwissenschaften, Zollikofen. Verfügbar auf [http://www.agrammon.ch](http://www.agrammon.ch/)
- Rihm B., Urech M., Peter K., 2009: Mapping Ammonia Emissions and Concentrations for Switzerland – Effects on Lichen Vegetation. In: Sutton M., Reis S., Baker S. (Eds.): Atmospheric Ammonia – Detecting emission changes and environmental impacts. Results of an Expert Workshop under the Convention on Long-range Transboundary Air Pollution. Springer, ISBN: 978-1-4020-9120-9. p. 87-92.
- Thöni L., Brang P., Braun S., Seitler E., Rihm B., 2004: Ammonia Monitoring in Switzerland with Passive Samplers: Patterns, Determinants and Comparison with modelled Concentrations. Environmental Monitoring and Assessment, 98, 95-107.
- UNECE, 2010: Empirical critical loads and dose-response relationships. Prepared by the Coordination Centre for Effects of the International Cooperative Programme on Modelling and Mapping Critical Levels and Loads and Air Pollution Effects, Risks and Trends. Convention on Long-range Transboundary Air Pollution, Working Group on Effects. ECE/EB.AIR/WG.1/2010/14
- UNECE, 2015: Manual on methodologies and criteria for Modelling and Mapping Critical Loads & Levels and Air Pollution Effects, Risks and Trends. UNECE Convention on Long-range Transboundary Air Pollution. Distributed and updated in the internet at [http://www.icpmapping.org/Latest\\_update\\_Mapping\\_Manual](http://www.icpmapping.org/Latest_update_Mapping_Manual) (06.03.2017)

# **Anhang**

#### **Modellparameter auf welchen die typischen Emissionsfaktoren in Option 2 basieren**

Werte für die in den folgenden Tabellen aufgeführten Modellparameter basieren auf ungewichteten Schweizerischen Mittelwerten gemäss Kupper et al. 2013.

#### **Milchkühe**

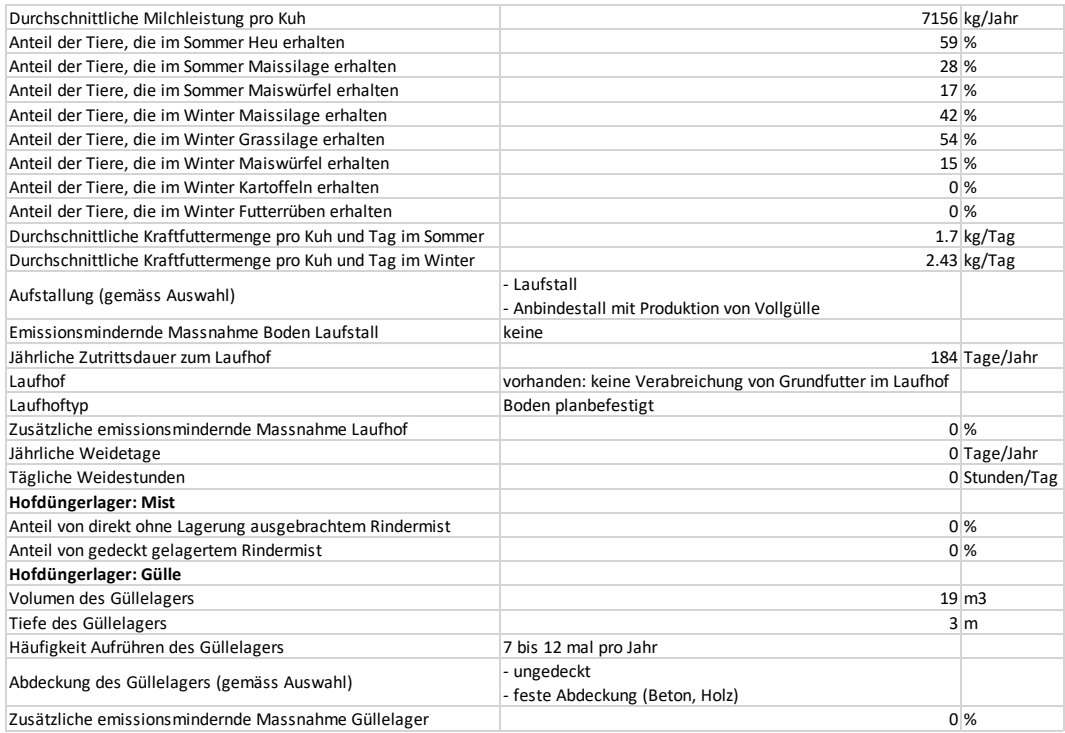

#### **Mastschweine (NPr-Fütterung)**

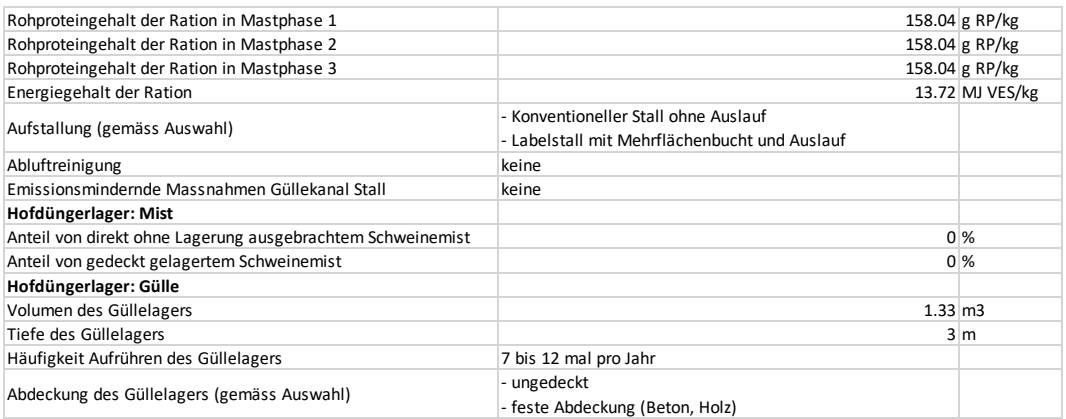

### **Zuchtschweine (NPr-Fütterung)**

Zuchtbetrieb der Säugende Sauen inkl. Saugferkel, Galtsauen, Ferkel abgesetzt bis 25 kg hält

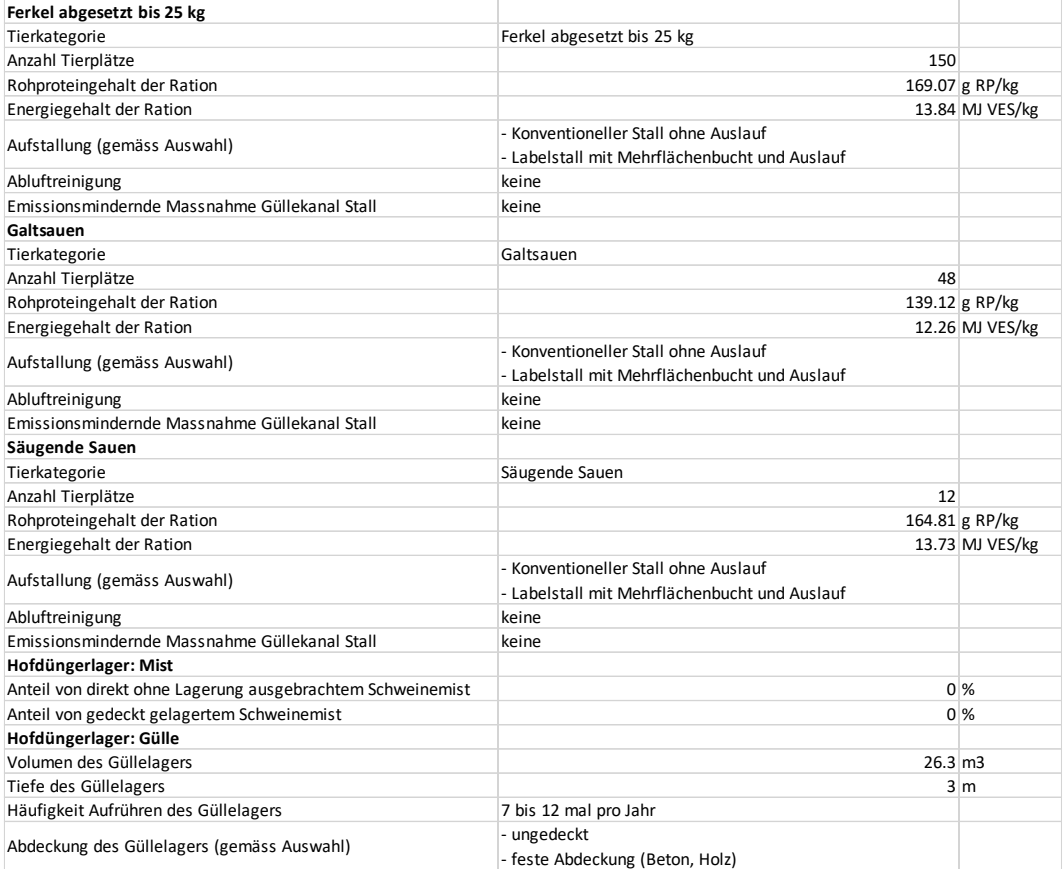

### **Geflügel**

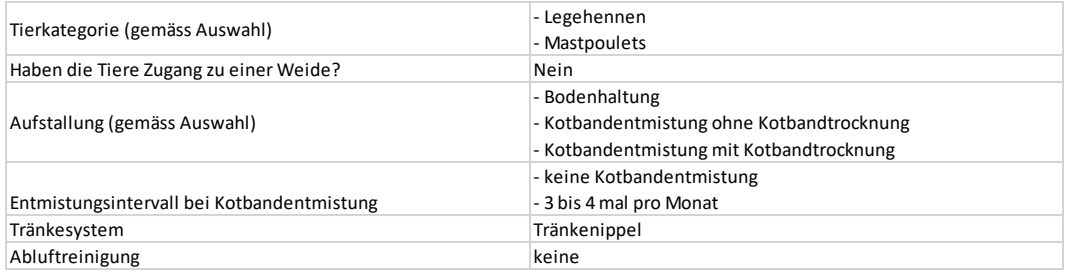

### **Hofdüngerausbringung**

Die Emissionen durch die Hofdüngerausbringung werden für die weitere Immissionsberechnung nicht berücksichtigt.

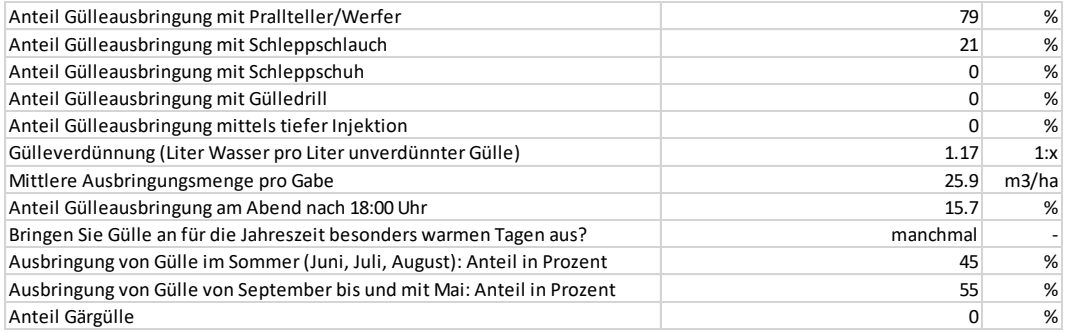